問い合わせ先

メーカ名、部署名:ダイハツ工業株式会社 サービス部 整備技術室 連絡先電話番号、もしくはメールアドレス:Gijutsukaihatsu\_kyouyo@dk.daihatsu.co.jp

※PCでなくても、タブレット等でも可 ※PCとVCI間は有線でなく無線も可 ※VCIはケーブルを介さず車両へ直結も可

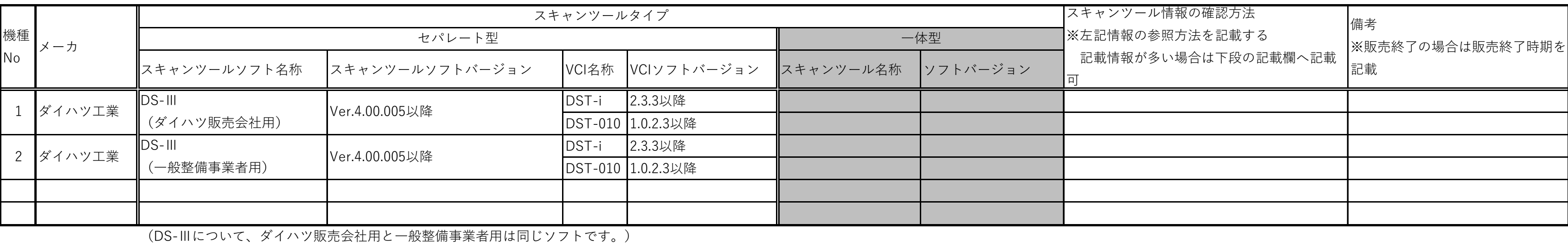

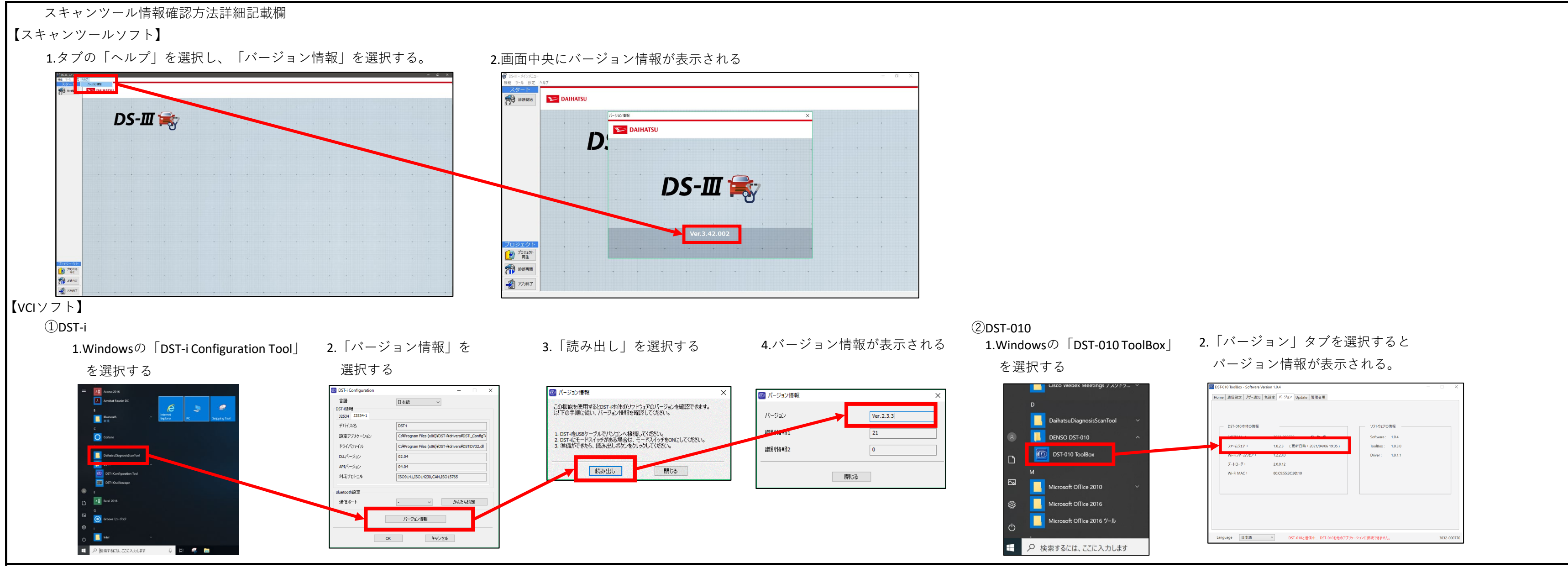

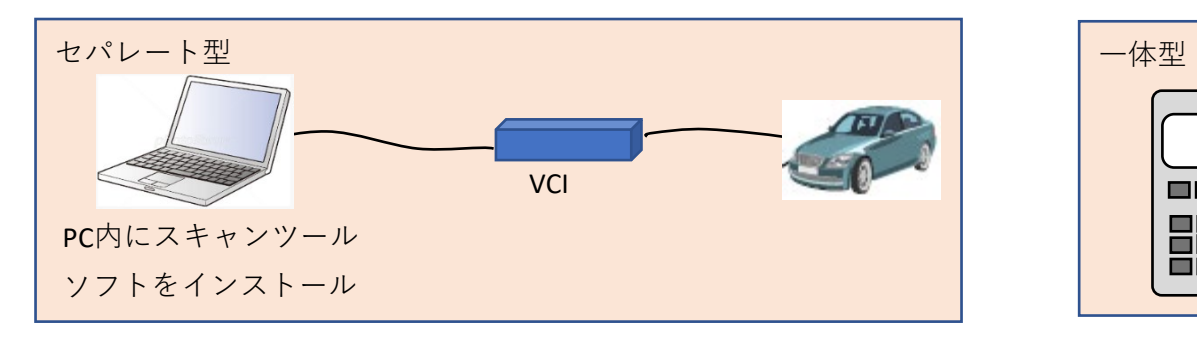

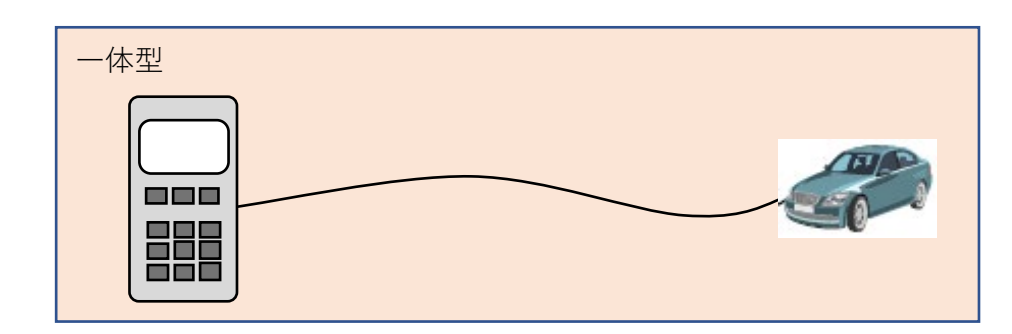